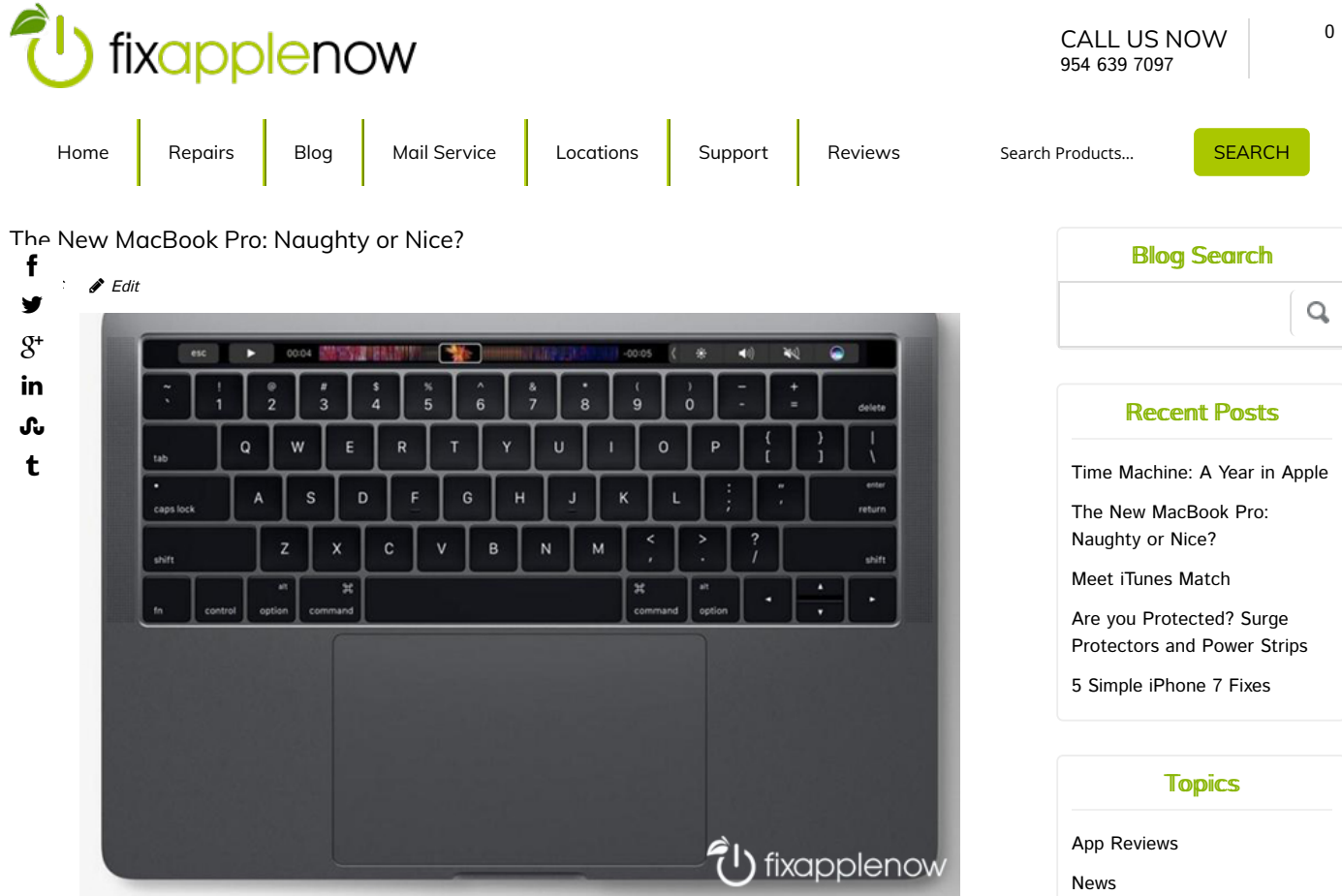

Maybe you are shopping for the biggest gift on your Christmas list or maybe you are anticipating an Apple gift card or bonus. If so, you might be shopping at the Apple Store as we speak. Are you prepared?

One of the best ways to get a new MacBook Pro is to order it online. Not only is the shipping free and fast, ordering it this way means you can configure any Mac to fit your needs. Because Apple holds value like a Harley, consider buying a refurbished or used Mac that has some life in it. Unlike the new MacBook Pro, many older Macs can be easily ramped up with a solid state drive and ram. Therefore, in choosing a new MacBook Pro, buyers should consider the expected longevity and any abilities to upgrade if needed.

When picking out a new MacBook Pro, there are several options. Apple's website allows you to see the features side-by-side in comparison to cost. Now that sales of the MacBook Pros with a DVD drive have been discontinued, the choices are a little narrower. If you are still panicking about the DVD drive, buy a portable drive, but I challenge you to find more than one occasion, if any, where you would need a DVD input.

First, decide what kind of a Mac you are going to get and how it should be configured. Start by deciding whether you want a laptop (or as Apple says, "notebook") or desktop. Desktop options come in a range of iMacs, Mac Minis and the Mac Pro. If money is an issue and you already have an iPad, think about an iMac. It is more affordable, with a bigger screen and less likely to get damaged, since it is not portable.

Those interested in an Apple notebook must choose between several lines of Macs. The new MacBook comes in silver, gold, space gray and rose gold. It now has an ultra thin design, offers 10 hours of battery life and a retina display, along with a sixth-generation Intel Core Processor. Prices start at \$1299.

Apple has recently axed the 11-inch MacBook Air, however the 13-inch is still available. The 13-inch MacBook Air has 12 hours of battery life, a fifth-generation Intel Core Processor, 30 days of standby time and a weight of only 2.96 pounds. Prices start at \$999.

Finally, there are multiple options when buying a new MacBook Pro. First, choose a size, a 13-inch or 15-inch screen. Next decide if you want the touch bar and touch ID features available on the new MacBook Pro. The new MacBook Pro with the 13-inch touch bar starts at \$1,799 and has four Thunderbolt 3 ports, two more than the MacBook Pro without the touch bar, whose prices start at \$1.299.

You are going to want to touch it, but is it magical? The new MacBook Pro is thin, powerful and alluring, but is the touch

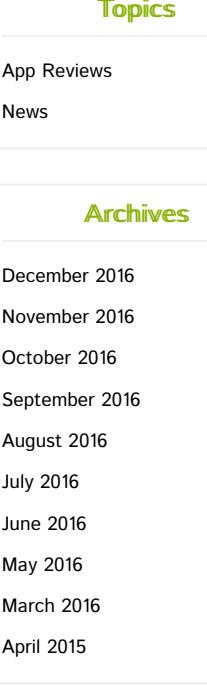

bar worth added cost?

- The Touch Bar is most effective when used with an app that is programmed to worth with it. Right now, there are not many that do, but Microsoft Office and Apple apps are supported, with Photoshop soon to come.
- Most of the touch bar shortcut features are cool, but most actions can be accomplished just as easily with key command shortcuts that are already available. For those who want instant access and do not know the keyboard shortcut prompts, the touch bar on the new MacBook Pro could be useful.
- The Touch ID feature is another secure time saver. The sensor allows you to bypass manual password entries and log in with a touch. You can even approve Apple Pay purchases with the touch ID.

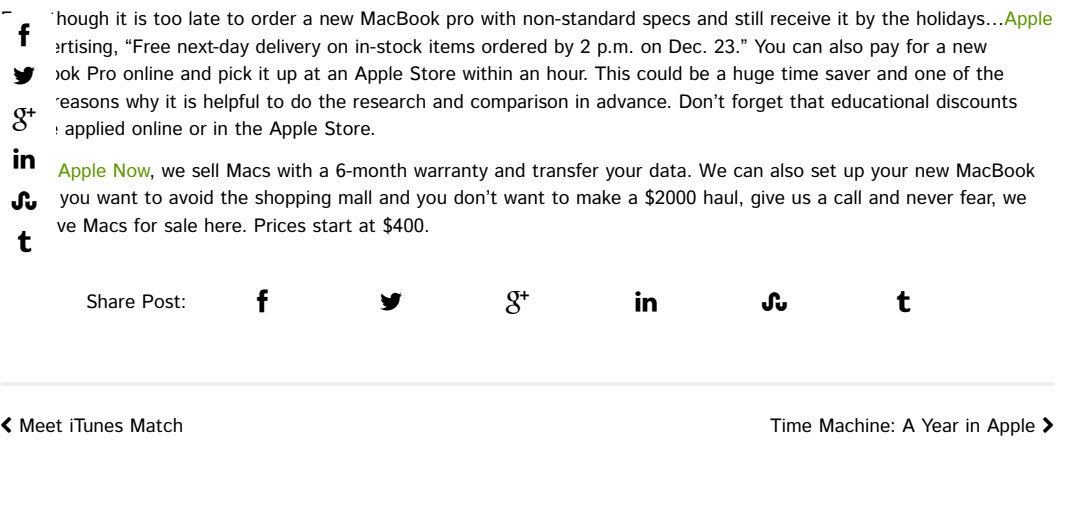

# LEAVE A REPLY

Logged in as Miriam Cronkhite. Log out?

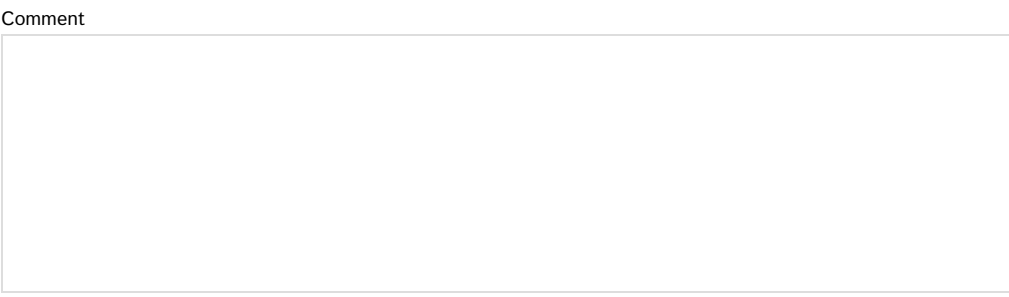

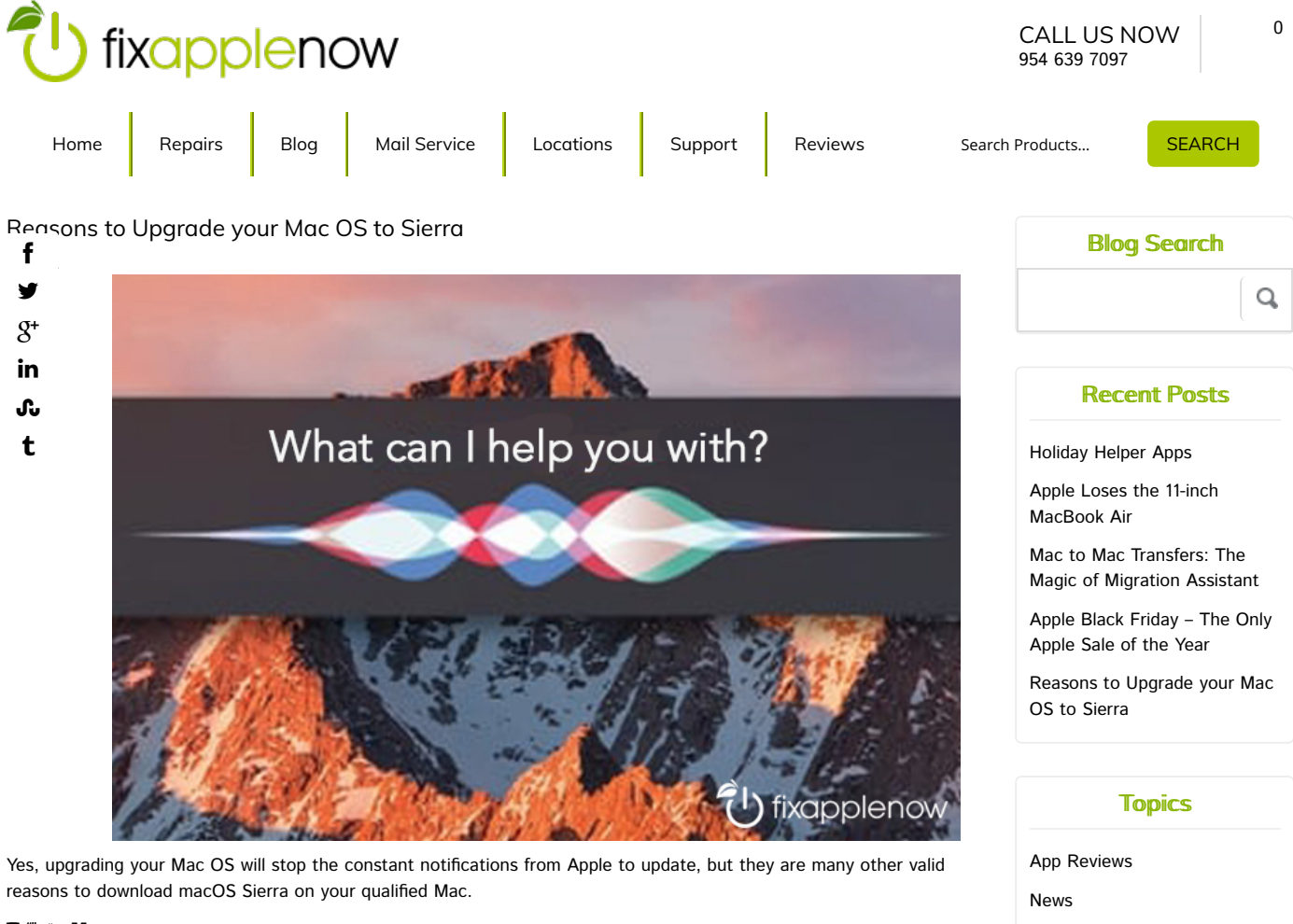

#### Tallk to Me

Siri is now on the Mac in macOS Sierra. The round blueish circle at the top right of your Mac is a direction connection to your own personal assistant. Just click on it and begin talking. If you ask for directions, she will even tell you if you have to enable location services or change the status of anything else that will prevent her from completing your request.

In macOS Sierra, Siri can search the web and the files on your hard drive. You can even search for specific key words. For example, you can ask Siri to search for any files containing "Fix Apple Now" and a list of relevant files will be displayed. You can drag those results to into a window or application on your desktop.

Siri also works with Apple applications such as iTunes, Maps and the Apple Mail app that are native in Sierra. Many of the Siri features on Apple's iOS are the desktop version. There are also new Siri features designed just for the desktop in macOS Sierra. Requests can even be edited by the double-clicking the words in the Siri window.

#### **Picture This**

Making memories is easier than ever in macOS Sierra. The new Memories tab automatically used events, places and people to create slideshows. In macOS Sierra, you can add annotations to pictures using a feature called Markup in Photos. When editing photos, choose Extensions, then Markup to add text and shapes to the images.

The advanced editing features also means that you have the ability to edit Live Photos. The Photos app in macOS Sierra has also received a tech upgrade, with increased smart search capabilities and improved face recognition.

Picture in Picture (PiP) is another new feature in macOS Sierra. In PiP, a small video window is displayed that remains visible and open even if you switch apps. In order for PiP to work with web videos, the must use an API provided by Apple.

#### **Apples to Apples**

It is easier than ever to work across multiple Apple devices and applications. There is now a Universal Clipboard that exists between iOS 10 and macOS Sierra. Users can copy and paste from an iPhone to a Mac and a Mac to an iPhone, if the devices are using the same Apple ID. On newer Macs with macOS Sierra, there is a new Auto Unlock feature that

## **Archives**

November 2016 October 2016 September 2016 August 2016 **July 2016 June 2016** May 2016 March 2016 April 2015

allows users to bypass the Mac login by using the Apple Watch.

In Sierra Apple's standard apps can utilize tabs, rather than windows, to manage multiple documents. This feature is supported by Apple Mail, Maps, TextEdit, iWork (Pages, Keynote and Numbers) and some third-party apps. To use tabs, merge two or more open windows of the same app by selecting "Window", "Merge All Windows" to combine them into a single window.

# Opttiimiize Space

The optimized storage feature in macOS Sierra helps users clean up the drive by deleting unnecessary files and moving others to the cloud. Free space on a Mac by choosing "About This Mac" and opening "Storage" tab and "Manage" to choose options of the feature.

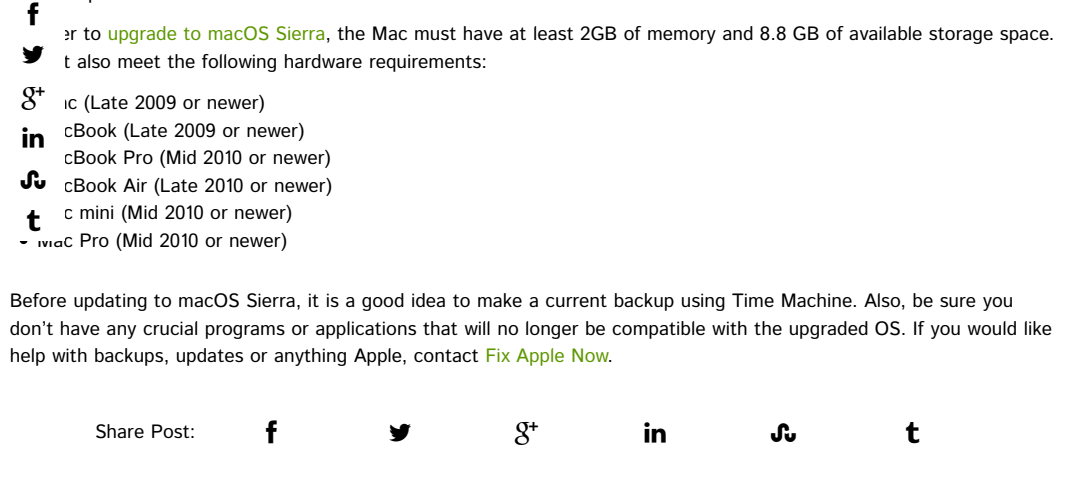

« AirDrop with Ease: Apple Family Sharing Apple Black Friday – The Only Apple Sale of the Year >

#### LEAVE A REPLY

Your email address will not be published. Required fields are marked \*

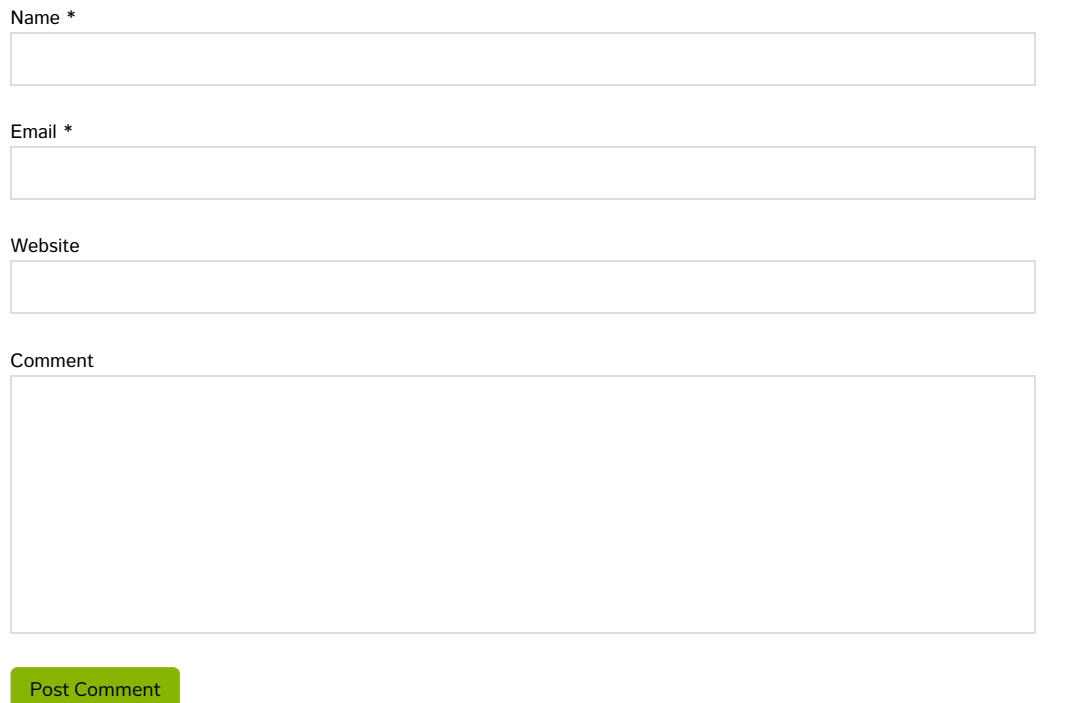

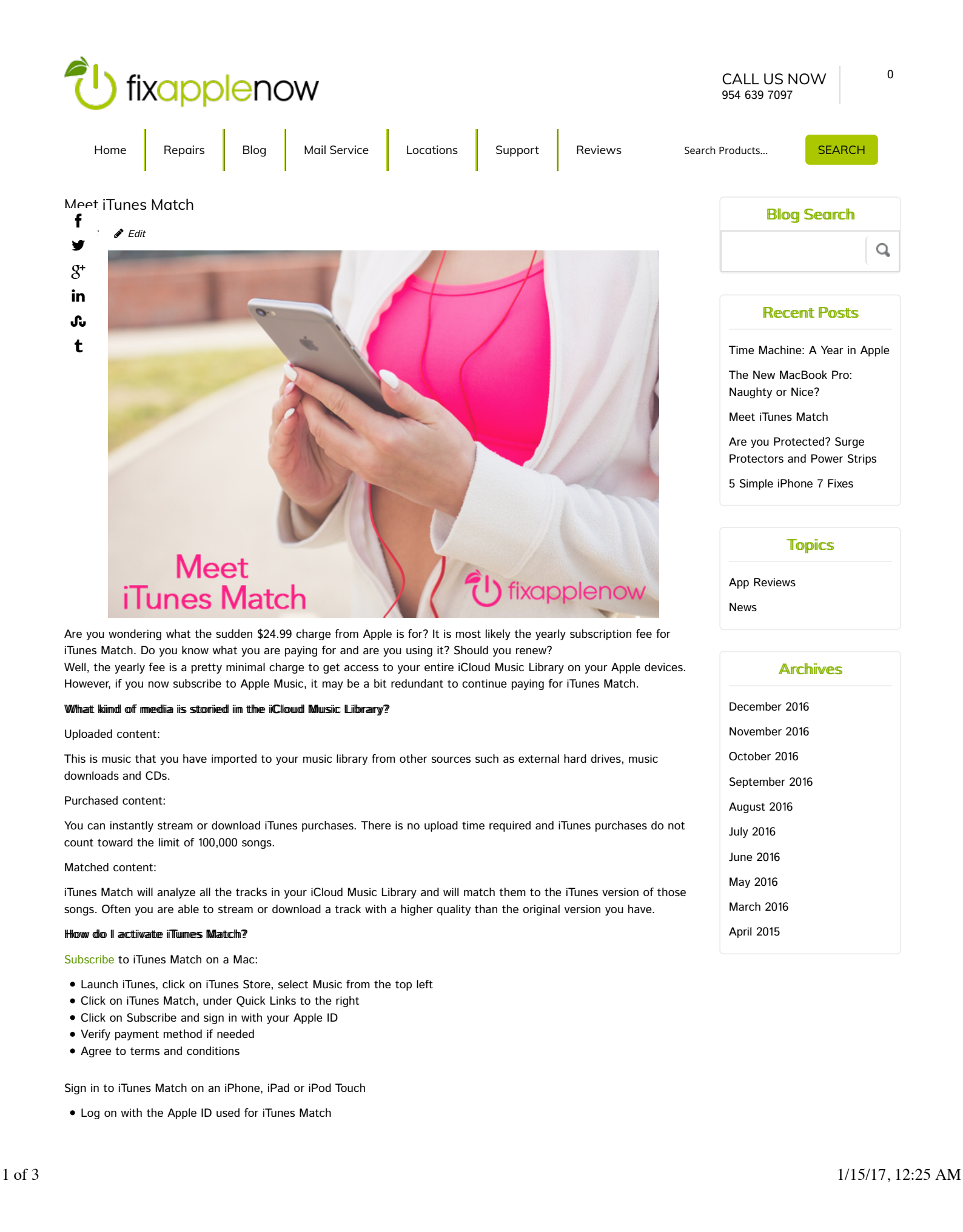

- Go to Settings, Music
- Turn on iCloud Music Library

Once you have agreed to iTunes Match terms, iTunes will start to scan the music library to match music. If the library being scanned has media that is not in your iCloud Music Library, the iTunes versions will be added to the cloud. Music that is found in the iCloud Music Library and not on the Mac, will be marked on the Mac as an item that is available to download from iCloud.

After you have subscribed to iTunes Match, you may need to make an adjustment to your music library location on the Mac. If you are turning on a new Mac with iTunes 12.3 or later, iTunes Match is turned on by default. If not, change the

- location by going to iTunes, Preferences in the menu bar. Under the General tab, check iCloud Music Library. If it f
- like you are missing cloud content from your Mac iTunes library after matching and uploading to the iCloud Music
- t, update the library. In the iTunes menu bar, go to File, Library, Update iCloud Music Library.  $\bullet$

 $S^+$  se iTunes Match replaces the library on your device with the contents of your iCloud Music Library, make sure you acked up the music on your device before making any changes to the music library. Apple Music members are able ge the music libraries, instead of replacing it entirely. in

- d you suubscriibe to iiTuunes Mattchh? There are maany reasons annyone can benefitt firom usiing iiTumes Match.. ᢗᠤ
- red Sound Quality. iTunes versions are encoded as high-quality 256kbps AAC files. t

Keep it in the Apple family. You can share the contents of your entire music library on up to 10 devices.

That's a lot of songs. iTunes Match has a limit of 100,000 songs, but iTunes purchases does not even count against this limit.

In case of emergency, backup. Because iTunes Match incorporates cloud music storage, it is a backup of your music library. However, do not rely on any cloud syncing service as your only means of backup.

Music on the iCheap. The \$24.99 yearly fee is much more affordable than other monthly music subscriptions.

#### Otther Alltermattiwes to iTumes Match

Apple Music is the most obvious choice for a replacement to iTunes Match. This \$9.99 monthly service includes full access to your iCloud Music Library and much more. After issues with track matching, Apple Music is now using the same algorithm as iTunes Match and iTunes Store's DRM-free catalog. If you subscribe to Apple Music, you already have the features of iTunes Match.

Newer devices, such as the iPhone 7, are being produced with more storage space for media. Don't forget that you can still make playlists on your Mac in iTunes and sync your iOS device. To do this, you may need to adjust the settings, so it is not syncing to the iCloud Music Library.

Other music services such as Spotify, Amazon Prime Music, Google Play Music, Pandora and iHeart Radio offer boundless streams of music, but it is not a home for your personal collection. If you want to carry your music collection in your pocket, iTunes Match lets you do so for just \$24.99 per year.

Be careful when enabling or disabling any of these syncing services. The wrong move can delete a music library. If you need help, contact Fix Apple Now. We know Apple applications and take precautions to secure your data.

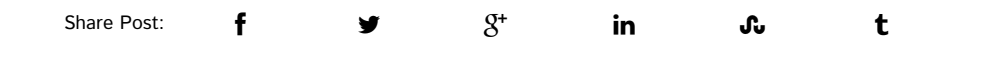

K Are you Protected? Surge Protectors and Power Strips The New MacBook Pro: Naughty or Nice? >

LEAVE A REPLY Logged in as Miriam Cronkhite. Log out?

Comment

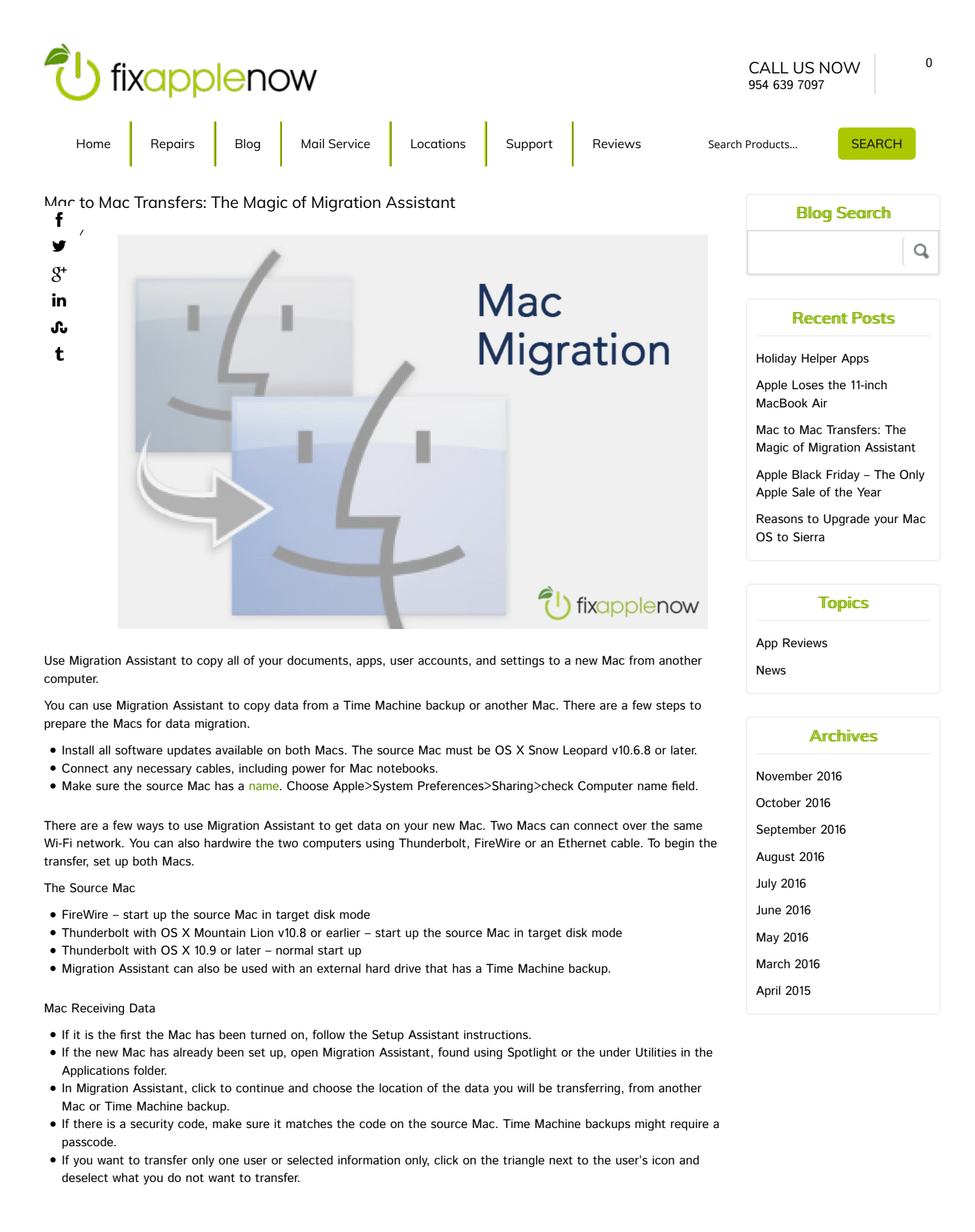

Then click "continue" on the source Mac. Migration Assistant will begin to copy files to the new Mac.

Before deleting any of the original data, check to see that everything has all the data has been transferred. Use command/I to look at the contents of the user folders to see if the size is the same on the source and transferred.

After the migration is complete, verify that the new account has all the files on it. Also remember that when you transfer a macOS user account to another user with the same name, you have two options. You can rename the old account on the new Mac, in which case it will appear as a separate user with its own home folder and login. The other option replaces one account with another, the user name remains the same, but the contents have been replaced with the content that existed from the transferred user. Keep in mind that applications do not usually transfer well. They most require re-installation of the application or at the least login credentials such as serial codes.

need help with Migration Assistant, transferring data or creating a backup, contact Fix Apple Now. We can transfer secure your backup and prepare your old Mac for sale. We buy and sell Macs, iPads, iPhones and iPods. Buy used onfidence, our refurbished macs are sold with our 6-month warranty. f У  $g_{\dagger}$ 

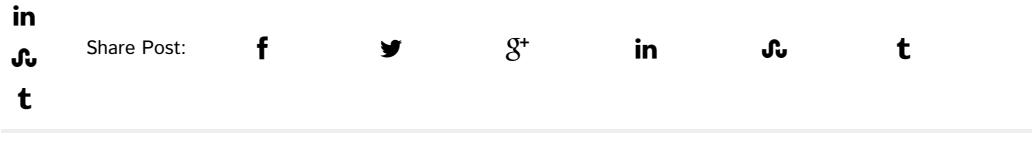

« Apple Black Friday – The Only Apple Sale of the Year Apple Loses the 11-inch MacBook Air >

#### LEAVE A REPLY

Your email address will not be published. Required fields are marked \*

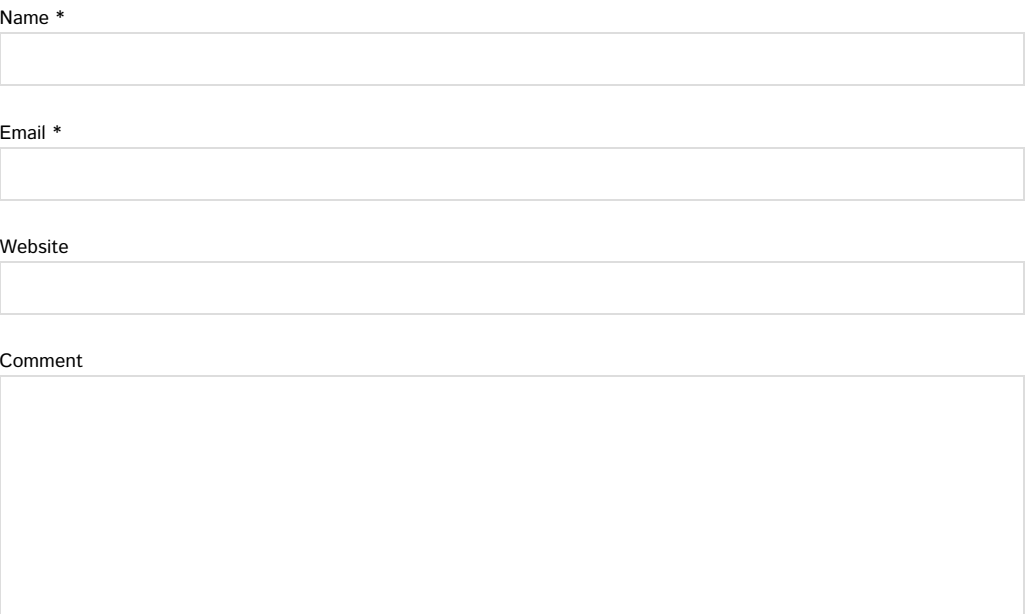

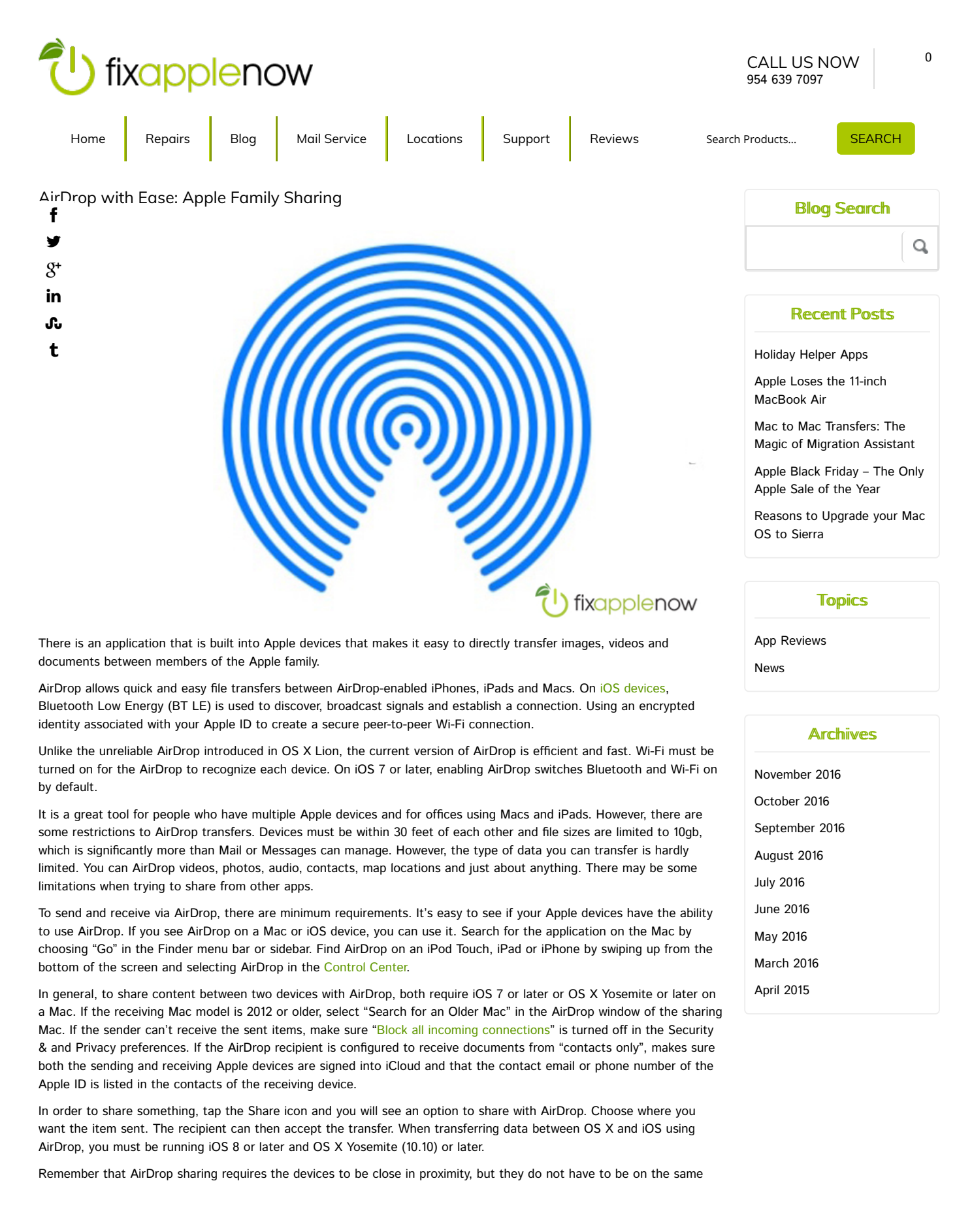

Wi-Fi network. AirDrop requires a Wi-Fi connection that supports Personal Area Networking (PAN), so that when within range of each other, the devices can communicate using a peer-to-peer method of connecting.

If you have questions about AirDrop or anything Apple, don't hesitate to contact a certified Apple repair technician at Fix Apple Now. We offer on-site training and affordable repairs for Apple products.

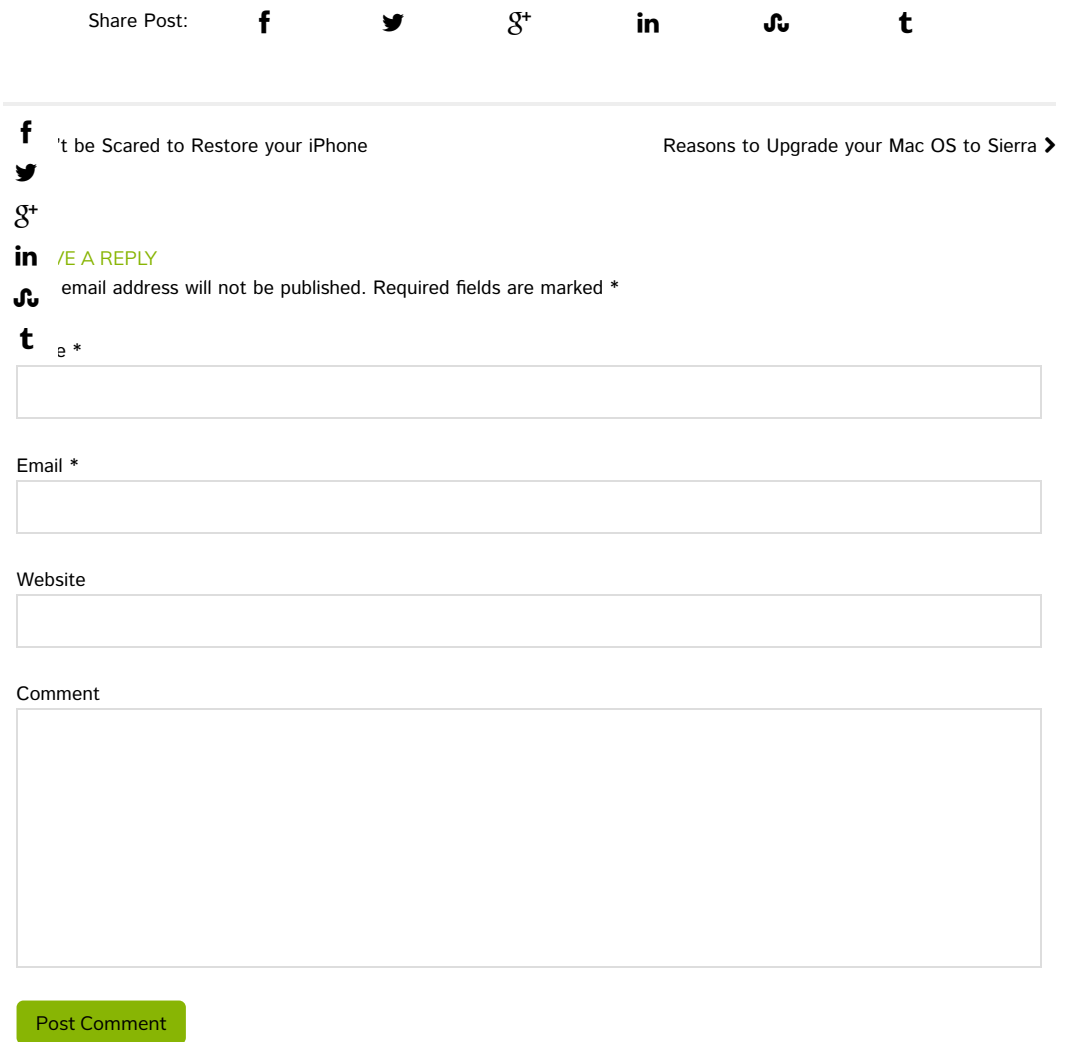

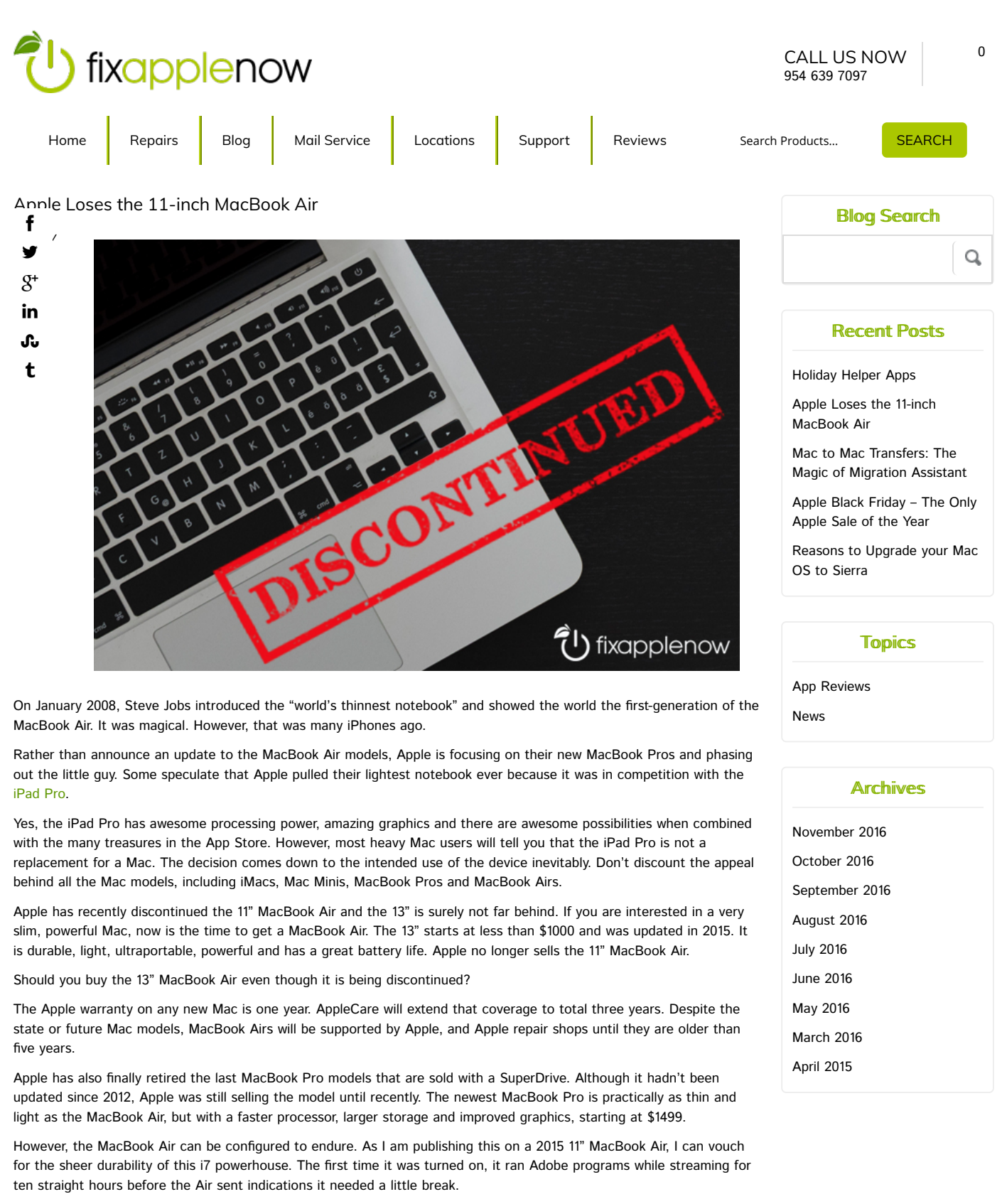

It is smart to think about five years into the future when buying your next Mac, but more important than the model might be the tech specs and processing power, which cannot be modified later. Surely an upgraded 13" MacBook Air, with a 2.2GHz Dual-Core Intel Core i7 and up to 3.2GHz Turbo Boost, will be a reliable and powerful tool for years to come.

Fix Apple Now takes trade-ins and has a rotating inventory of refurbished Macs for sale. Prices start as low as \$400 and every Mac is sold with a 6-month warranty. If you are looking for the 11" MacBook Air, contact Fix Apple Now to track down the best model for you. If you are buying any Mac, Fix Apple Now can setup your new Mac and transfer any data from your old Mac.

The MacBook Air is the last model to use the MagSafe connectors and at \$999, the 13" MacBook Air is still hundreds cheaper than a MacBook Pro. The best MacBook Air moment…the commercial showing off the slim body by sliding it into a large envelope.

MACWORLD SAN FRANCISCO—January 15, 2008—Apple® today unveiled MacBook® Air, the world's thinnest notebook. "We've built the world's thinnest notebook—without sacrificing a full-size keyboard or a full-size 13-inch display," said

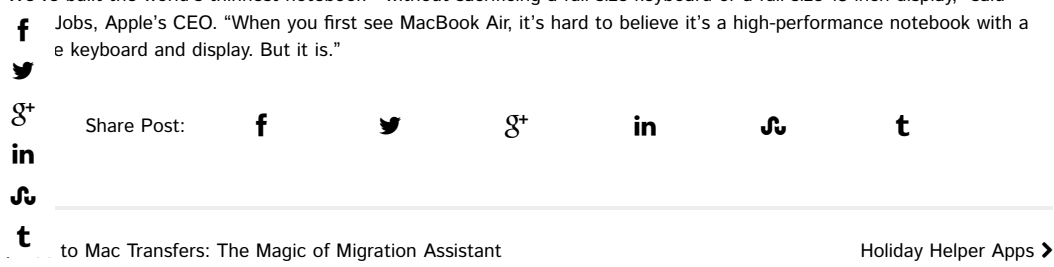

## LEAVE A REPLY

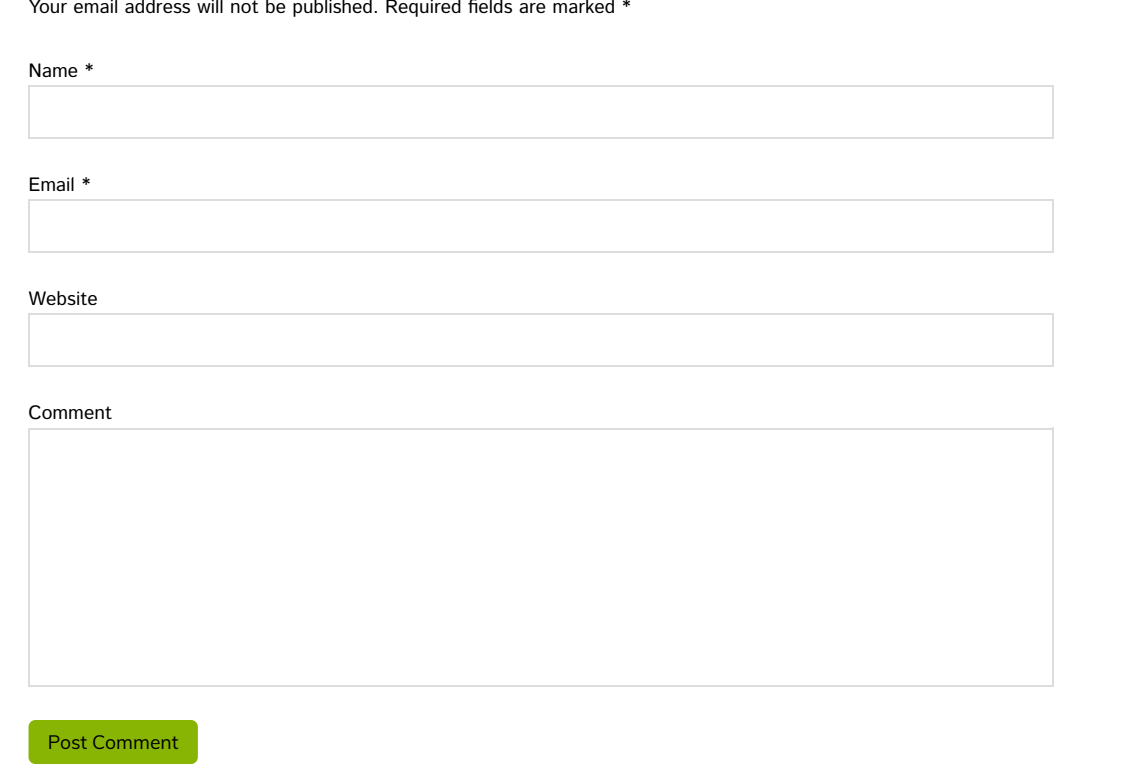

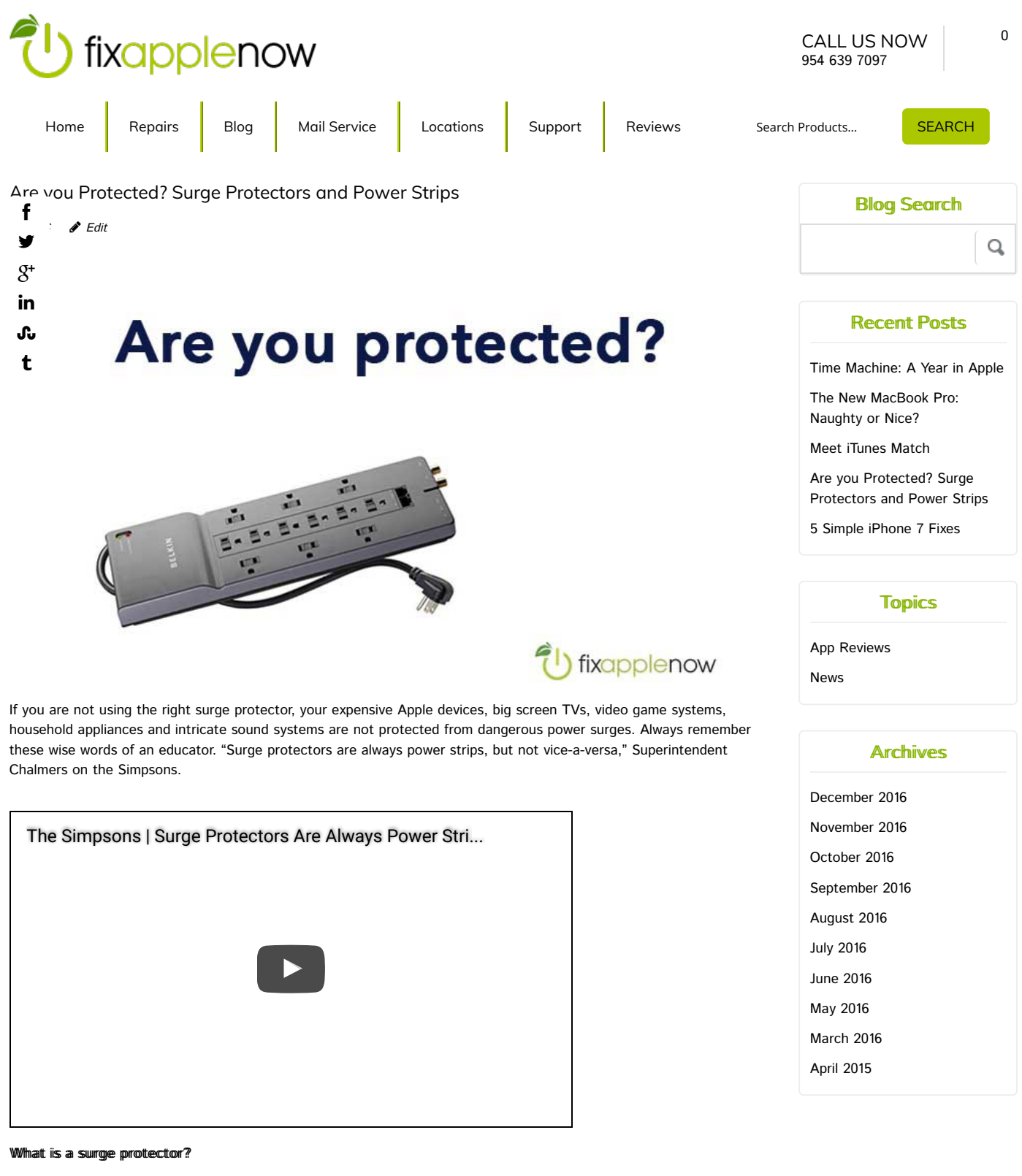

A power strip is just that, a strip full of extended outlets to provide power to multiple devices from one wall outlet. When incorporating protection against power spikes, it becomes a surge protector.

Power strips usually have a circuit breaker of some kind, but it's not sufficient enough to offer any real additional surge protection for your devices. A surge protector has another element in it that will take the surge away from what is downstream of the current. It will "clamp" a power surge and prevent harm to the electronics feeding off the surge

protector.

#### WWhy do you need to use a surge protector?

Surge protectors divert most uncontrollable electricity bursts from your connected equipment and will most likely protect your electronics and data, but sometimes lightning strikes and no surge protector is infallible. As an added safeguard, many surge protectors offer a warranty that covers any equipment that is damaged while connected to it.

However, in these instances data is often lost forever. It is a good idea to keep a backup of your data on a server, cloud or external storage device that is not connected to a power source constantly. The Belkin Connected Equipment Warranty can cover damage caused by a surge, spike or lightning strike up to \$300,000 on some models. Beware of warranties from lesser-known companies that may never pay out if needed.

- surge protectors use power filtration and claim to deliver a cleaner picture and clearer sound. But the most f
- ant reason to get a surge protector is to protect equipment, particularly devices with sensitive electronic circuitry. У
- Imaller spikes can shorten the lifespan of any of your electronic devices over time, so it is important to know the es and limits of the surge protector that is being used.  $g^*$ in
- protectors can also be energy-saving devices. Some devices remain in a standby mode just by being plugged into let. This unnecessary energy drain is cut off if the surge protector is turned off. There are also several types of ᢗᠥ

protectors that automatically cut power to connected devices when they are not in use. These surge protectors might use load-sensing plugs to detect voltage drops, occupancy-sensing units to detect lack of motion or timers programmed to cut power. t

#### Whaat are the diiffferences iin surge protectors?

There are several general types of surge protectors, including:

- Whole-house surge protectors wired directly into the home's main breaker box, guard against external power surges and surges coming from within the home, best when used with a point-of-use surge protector
- Surge protector strip protecting at the point-of-use, plugs into standard outlets, handles voltage surges, made for multiple devices
- Battery backup surge protector an uninterruptible power supply (UPS), instant backup power in event of power failure so device never shuts off, minimizes or prevents data loss, connected devices run off the battery that is charged by the outlet, removing devices further from the surge, ideal for computers, made for use with multiple devices
- Wall-mount surge protector appearance similar to a standard wall outlet, but it designed with a built-in surge protector, fits in tight spaces

Once you decide on the best type of surge protector for your needs, there are many other factors that come into play. Here are some specs and features to consider when purchasing a surge protector:

- Joule Rating total amount of energy a surge protector can absorb before failing, no less than 600 should be considered
- Voltage the suppressed voltage rating measures the maximum voltage a surge protector will let through to connected devices, aim for a low number
- Response Time measuring how quickly a surge protector can react to a power surge, aim for one nanosecond or less
- Amps some surge protectors have charging connections, the electrical rating indicates how much power you can draw from the surge protector and whether it is enough to for the connected device
- Warranty make sure you register the surge protector, all indicators signify it is working properly, connect to a grounded outlet
- Outlets don't overload outlets, choose a surge proctor with more outlets than needed, make sure you are plugging into a grounded outlet
- Auto Shut Down power is cut to the surge protector's outlets when maximum capacity for the surge protection components have been reached
- Auto Warnings alerts will indicate when the surge protector needs to be replaced
- Case and Cord choose a durable case and cord that can withstand heat, some have fire protection that cuts power when the power cord becomes damaged
- GFCI Protection automatically shuts off power in the case of a short circuit, helps prevent electrical fires

For a standard surge protector, the Belkin 12-Outlet Home/Office Surge Protector with Phone/Ethernet/Coaxial Protection (Model BE112234-10) is a proven quality component with at a great price and a 4120-Joule energy rating. In battery backup models, the APC Back-UPS 550VA UPS Battery Backup & Surge Protector (BE550G) works seamlessly and is ideal for office settings when you don't want to lose work due to power surges.

#### Howw dlo youu kunoww iitt iis wworrkiimg?

Power surges are caused in many ways, such as downed power lines, power company outages, tripped circuit breakers and lightning strikes. It can happen anytime, anywhere, so your surge protector must always be in working order.

Be careful not to overload a surge protector. Heating products, like a coffee pot or hair dryer, can draw a lot of power and, if possible, it should be limited to one per surge protector strip. Be careful not to place power strips under carpet either. As people walk on it, the wearing cord can cause damage to wires and smoldering heat under the carpet has been known to cause fires.

If diagnostic LEDs indicate that there is an issue with the surge protector, make sure it is properly wired and grounded to an AC outlet. In most cases, a green light means everything is working well. If you have had a serious electrical outage, like a blown transformer caused by lightning, it is probably best to replace the surge protector.

If you have any questions about surge protectors or power strips, contact the experts at Fix Apple Now. If you have had a power surge that has zapped your Apple device, we will try to fix it and recover data. Don't' forget to backup priceless photos, videos<br>http://www.iPhone

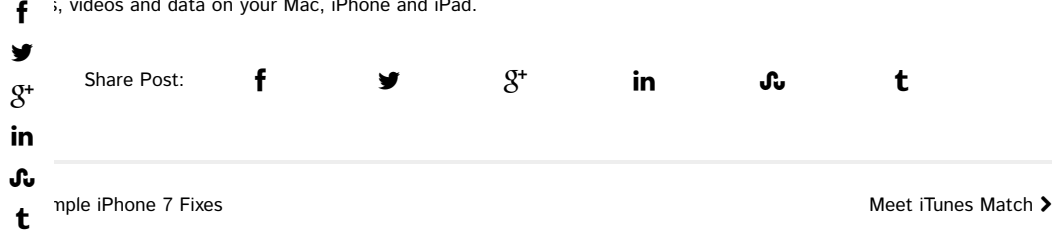

# LEAVE A REPLY

Logged in as Miriam Cronkhite. Log out?

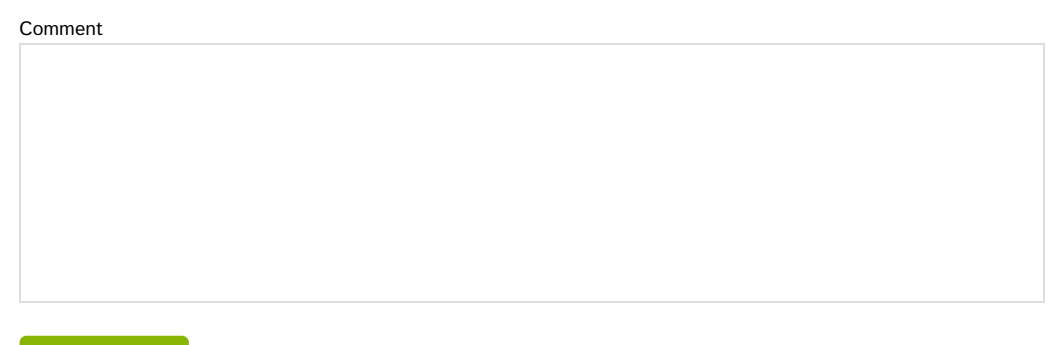

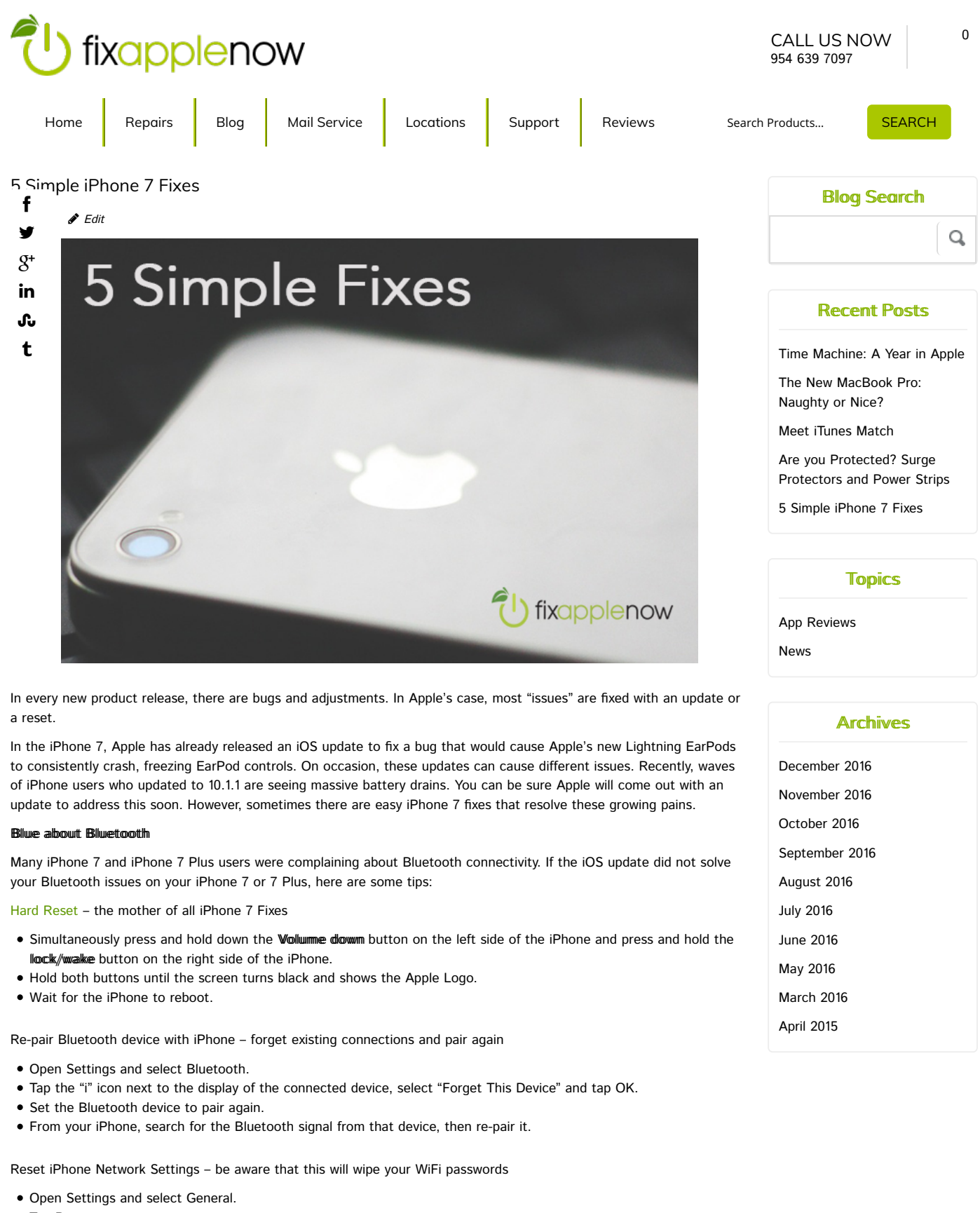

- Tap Reset.
- Tap Reset Network Settings.

Enter the passcode, take OK to confirm that you want to reset the network settings.

#### That Hiissiing Sound

Many users immediately started reporting a hissing sound during an iPhone restore. Here is what we know about iPhone 7 fixes and this odd sound:

Wait and See or Go To Apple

- It is probably related to the A10 processor being heavily taxed during the reboot.
- Some say with more use the issue will subside.
- he issue is severe, Apple has replaced iPhones.  $\mathbf{f}$
- 

Ilaariitty aand Commecttiiom У

- have reported poor quality calls and connection issues related to the Airplane Mode.  $\mathsf{R}^*$
- there is no absolute fix, try the following suggestions: in

Quality Sounds Calls Ĵu

- ver the volume on the iPhone 7 t
- ke sure the Ringer on the left side of the iPhone is not on Silent.
- Make sure the case isn't blocking the speakers.
- Remove any dust, dirt or debris from the speakers.
- Go to Settings, Sounds to turn up the volume of the Ringer and Alerts.
- If you can't hear any sound from the Ringer or Alerts, contact Apple.

Cellular Loss – iPhone 7 users report loss of cellular access after they turn off Airplane Mode

- Reboot the iPhone.
- Issue might be due to iPhone 7's SIM tray allowing cards to shift enough to lose contact. Reinsert the SIM card.
- $\bullet$  In extreme cases, users have had Apple replace the iPhone.

#### **Homme Remmodell**

The new home button no longer clicks, but gives users the impression it is clicking. By default, the home button now gives off a series of vibrations when you press it.

Here are ways to adjust the sound and vibration:

Sound and Haptics – the buzz lets users know the iPhone is responding to the request

- Go to Settings, Sounds & Haptics.
- Choose a stronger or lighter vibration, or volume up or down.
- Choose to Vibrate on Ring and Silent.
- Adjust sounds and vibrations for all actions.
- Turn System Haptics on or off.
- If the home button malfunctions, the virtual home button is activated without the user having to do so.

#### **Batttery Liffe**

The new iPhone 7 has a larger battery and the more efficient A10 Fusion chip. This improved battery should last longer than previous models. If you are seeing a significant battery drain, try these iPhone 7 fixes:

Low Power Mode – Apple will prompt you to turn on this feature to preserve battery life.

- To turn on Low Power Mode, go to Settings, Battery.
- Some tasks may take longer in this mode.
- **Some features may not work in this mode.**
- Once the iPhone is 80 percent charged, Low Power Mode is automatically turned off.
- The battery indicator is yellow when it is on.

Using it vs. Losing it – Are you using your battery more than ever or is something eating up your battery life? Find out which apps are using the battery life:

- Go to Settings, Battery, wait for battery usage to calculate.
- Tap on Show Detailed Usage for the last week to see which apps are using extensive battery life.
- If you see an app that is using all the battery life, quit the app and try usage without it. You can even delete the app and download a fresh copy, in case the app is corrupted.
- If all else fails, restore the iPhone "as new" in iTunes.

Run Apple software updates before trying any timely iPhone 7 fixes and if you have questions or need help with your new iPhone 7 or iPhone 7 Plus, visit Fix Apple Now, the experts in Apple repair. We can transfer data from your old iPhone to your new one. Don't lost those valuable photos. Call us today.

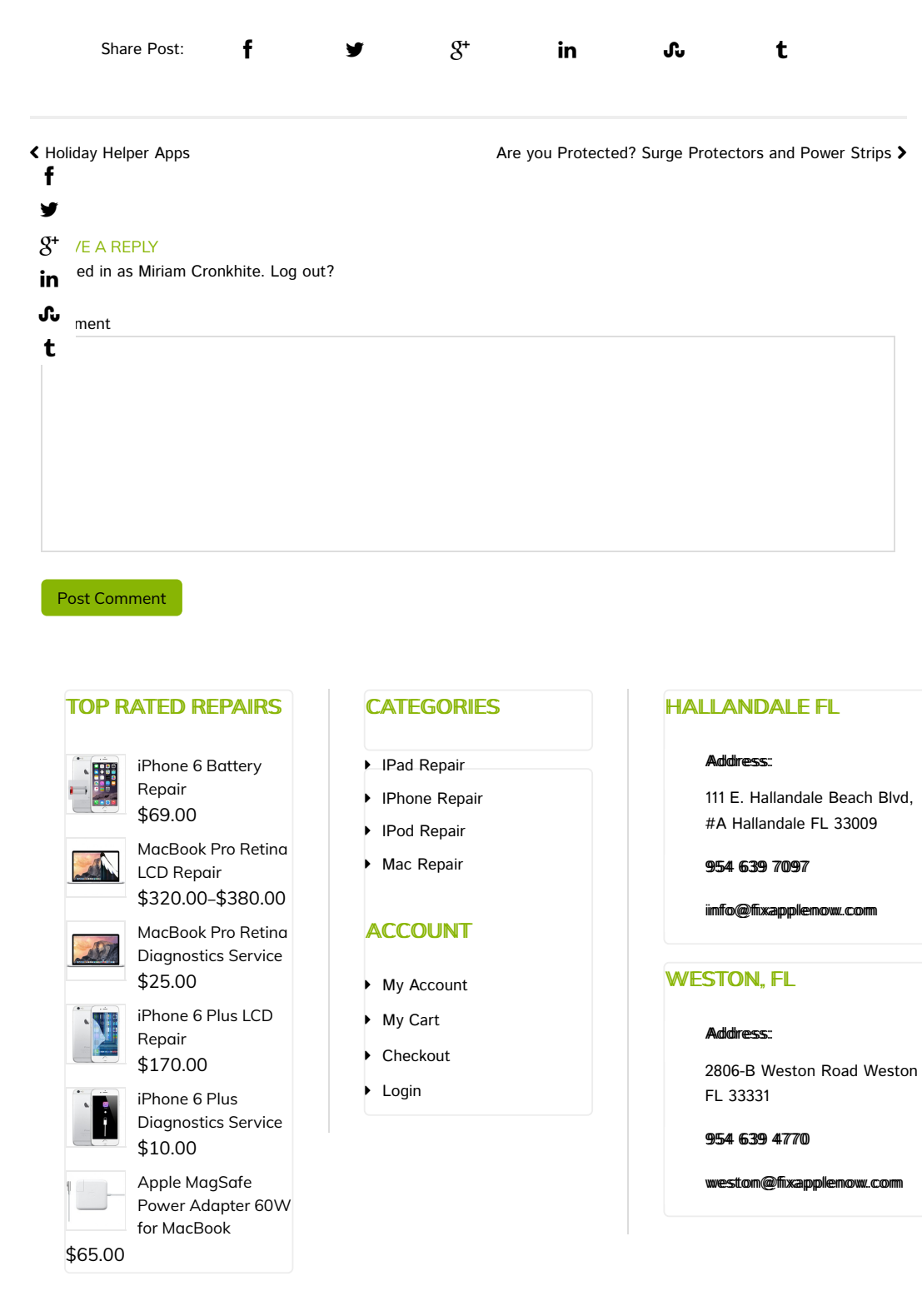

Home Repairs Blog Mail Service Locations Support Reviews

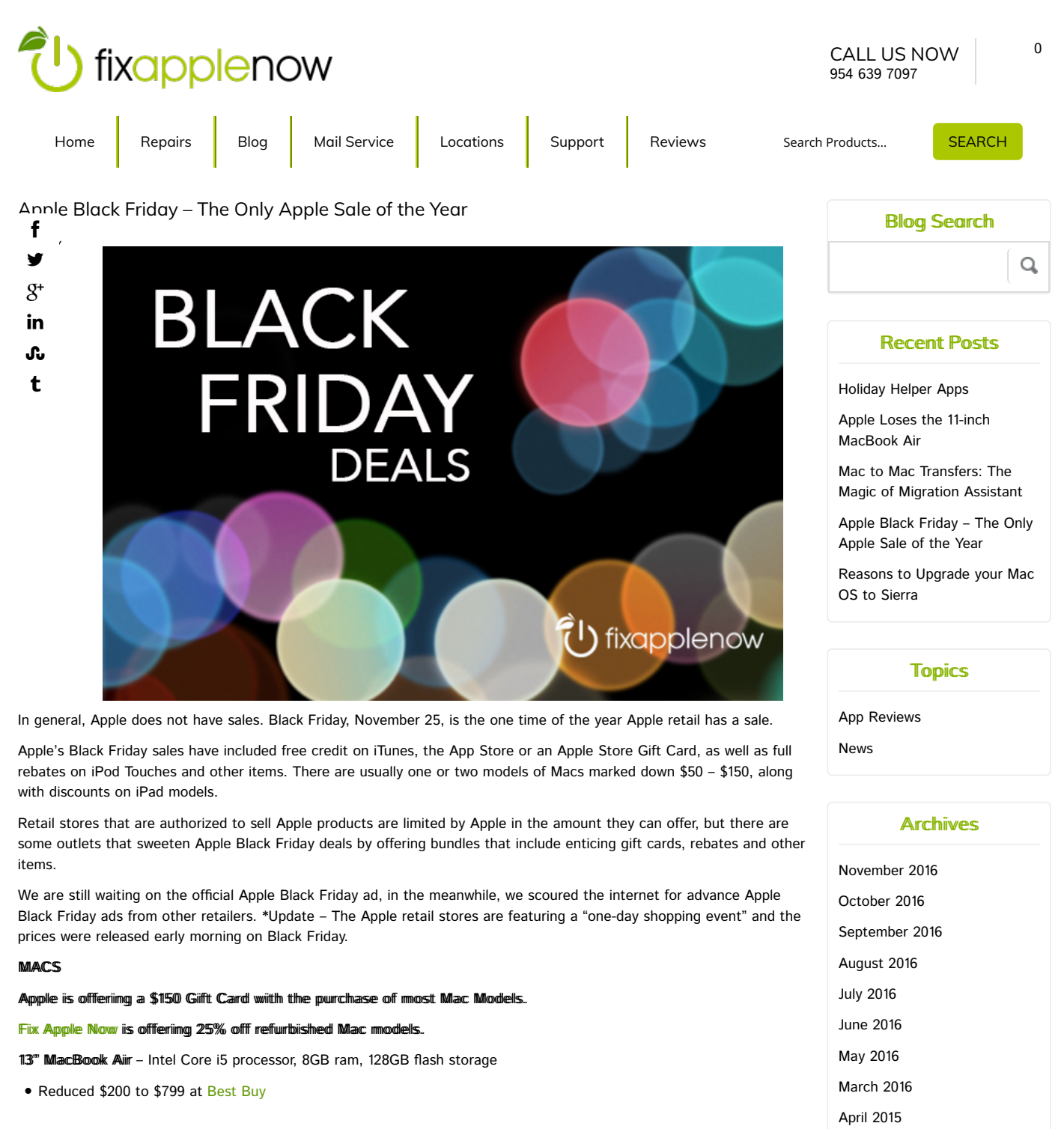

- 13" MacBook Air i5, 8GB ram, 256GB flash storage
- Reduced \$200 to \$999 at Best Buy

21.5" ilMac - 1.6GHz, Intel Core i5 processor, 8GB ram, 1TB hard drive

- Reduced \$200 to \$899 at Best Buy
- 27" ilMac 5k Retina display, 3.2GHz, Intel Core i5 processor, 8GB ram, 1TB hard drive
- Reduced \$200 to \$1,599.99 at Best Buy

# **IIPANS**

#### iiPad Aiir 2

- starting at \$274, save \$125.99 at Target
- Get an Apple Gift Card worth up to \$100 from Apple, prices start at \$399.

## 9.7" iiPad Pro models

- Starting at \$449, save 150.99 at Target
- Reduced by \$125 at Best Buy
- 1 an Apple Gift Card worth up to \$100 from Apple.  $\mathbf{f}$

#### y *Alimis*

 $\mathfrak{K}^+$ luced \$70.20 at Target, starting at \$199.79

- Juced \$70 to \$200 at Walmart in
- : an Apple Gift Card worth up to \$100 from Apple with an iPad Mini 4, prices start at \$399.

#### ᠕ **WES** t

iiPhome 7 Plus - Incentives if you sign qualifying installment billing agreement from either AT&T, Sprint or Verizon

- \$250 store gift card at Walmart
- \$250 store gift card at Target

iiPhome 7 - Incentives if you sign qualifying installment billing agreement from either AT&T, Sprint or Verizon

- \$250 store gift card at Walmart (same offer with an iPhone SE, 6s and 6s Plus)
- \$250 store gift card at Target
- \$250 store gift card at Best Buy

#### Umllocked/Siim-Free iiPhone 6s, 6s Plus and SE - no carrier contract required

- Apple's starting prices are \$649 for the 6s Plus, \$549 for 6s and \$399 for the SE
- \$50 Apple Gift Card

# **IIPODS**

# iiPod Touch 6th Gem

- \$50 off at Toys R Us, \$200-400
- \$20 off all iPods at Target

## Beat 2 wiireless headphones

• Reduced \$180 to \$120 at Target

## **APPLE TV**

#### 32GB, 64GB, fourth-gemeration and third-generation Apple TVs

- Reduced 25% at Target available Nov. 23 and 24
- \$25 Apple Gift Card when you buy any Apple TV from Apple.

#### 64GB flourtth-gemeratiion

- \$159.99 at Best Buy, save \$40
- \$25 Apple Gift Card when you buy any Apple TV from Apple.

## **APPLE WATCHES**

38mmm Apple Watch Series 2 in Space Gray Aluminum with the Black Sport Band

· Receive \$105 Kohl's cash

42mmm Apple Watch Series 2 in Space Gray Aluminum with the Black Sport Band

• Reduced \$30 at Target to \$369

38mmm Apple Watch Series 1 Rose Gold Aluminum model with the Pink Sand Sport Band

- Reduced \$71 to \$198 at Target
- \$75 in Kohl's cash at Kohl's
- Reduced \$50 to \$219 at Best Buy
- **Best Buy offers the same deal in these 38mm Apple Watch Series 1 models Space Gray Aluminum with the Black** Sport Band, Silver Aluminum with the White Sport Band and Gold Aluminum with the Concrete Sport Band.
- Kohl's and Target are also featuring discounts on other Apple Watch Series 1 models.
- Get a \$25 Apple Gift Card when you buy an Apple Watch Series 1 model from Apple.

42mmm Apple Watch Serries 1 models - Gold Aluminum case with the Cocoa Sport band, Rose Gold Aluminum with the Midnight Blue Sport Band, Silver Aluminum with the White Sport Band and Space Gray Aluminum with the Black Sport f

luced \$50 to \$249 at Best Buy y

: a \$25 Apple Gift Card when you buy an Apple Watch Series 1 model from Apple.  $\mathfrak{L}^+$ 

in ing we definitely know about Apple Black Friday, supplies are limited. Shop as early as you can. Target and Best pple Black Friday pricing begins November 24. Kohl's Black Friday sales start as early as November 21. Ĵu

some of these deals are available exclusively in-store, The National Retail Federation anticipates that over half of year's holiday shopping will be done online. Take advantage of pre-Black Friday online sales. Amazon has a week of Black Friday deals, updating offers as often as every five minutes all week. t

If you have questions about buying a new Apple device or If you are in need of a data transfer or set-up for your new iPhone, iPad, Mac, Apple Watch, Apple TV or iPod, contact Fix Apple Now. We can set up an Apple network in your home that syncs and backups all your devices wirelessly. Gift the gift of Apple Tech and Training for the holidays. Ask about Fix Apple Now's Apple Black Friday specials on iPhone cases, repairs, refurbished Apple products. Macs purchased from Fix Apple Now come with a 6-month warranty.

Stay on top of Apple Black Friday deals with apps such as the Black Friday app by Sazze or Flipp.

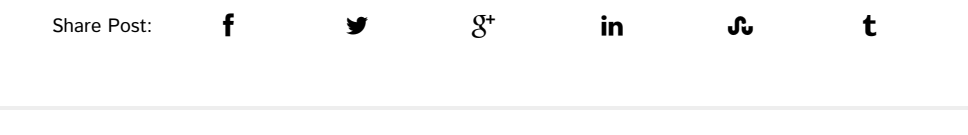

« Reasons to Upgrade your Mac OS to Sierra Mac to Mac to Mac Transfers: The Magic of Migration Assistant >

## LEAVE A REPLY

Your email address will not be published. Required fields are marked \*

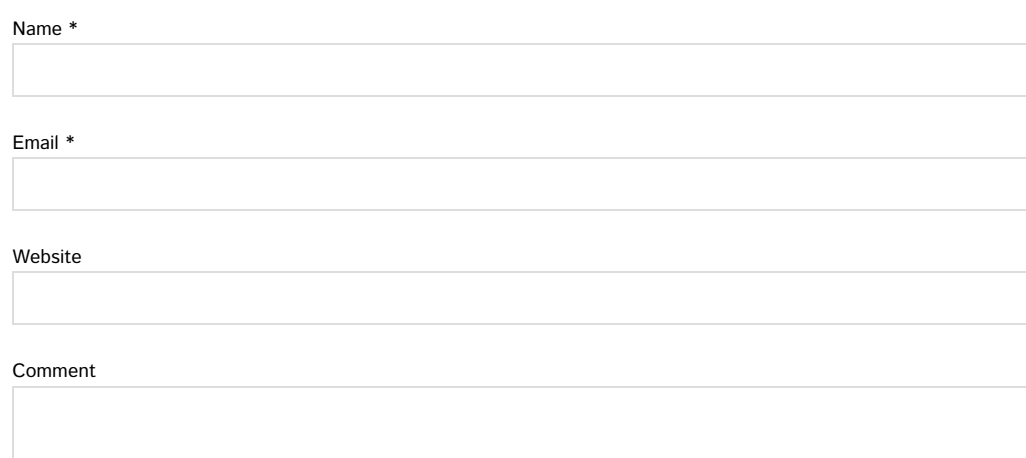

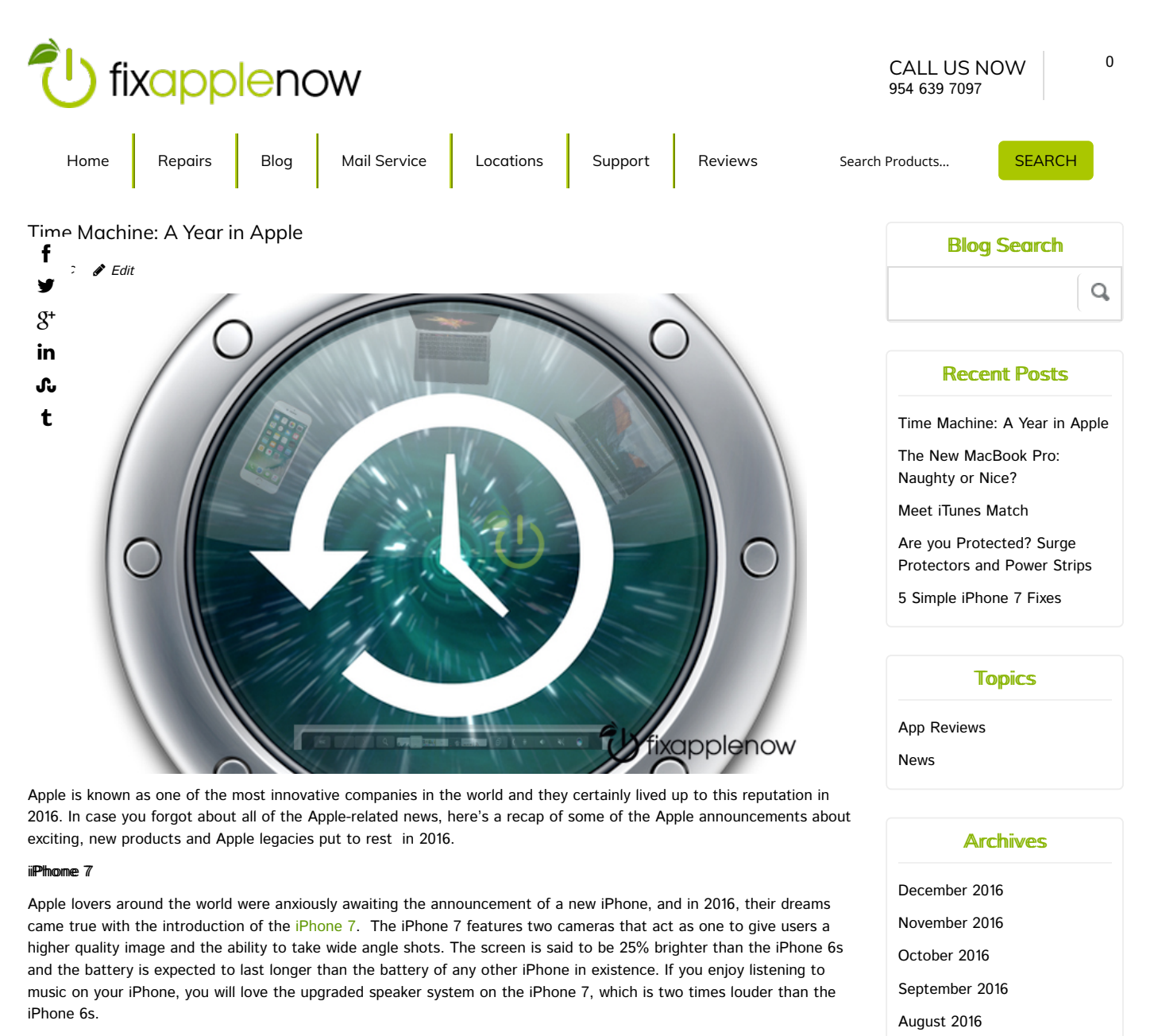

But, visual changes to the iPhone 7 made the biggest headlines in 2017. Apple boldly decided to remove the audio jack, change the home button, and introduce black and jet black finishes.

# **Watch Series 2**

As predicted, Apple also announced a new and improved Apple Watch in the second half of 2016. Not only does the newer model have a brighter display screen and faster operating system, but it also has a built-in GPS feature that will allow you to track your distance and location when running or biking. Swimmers will appreciate the new watch's water resistance, which allows the device to be used in shallow-water activities.

This watch also came with more choices for the band. If you're a fashionista, you may want to splurge on the Hermes Apple watch, which is designed with a sleek, rich leather band. But, if you're into fitness over fashion, choose the band designed in collaboration with Nike, which comes in four different color combinations.

#### **AlirPods**

Perhaps one of the most controversial Apple decisions of the year was the announcement that the newest iPhone would no longer have the audio jack for headphones. Instead of the classic iPhone headphones, users would have to use the new Apple AirPods, which are wireless headphones with a very similar look to the traditional ear buds. Unlike the older style of headphones, AirPods need to be charged before use, and are said to provide up to five hours of listening time. If **July 2016** 

**June 2016** 

May 2016

March 2016

April 2015

you have multiple devices, you can instantly switch between listening to a song on your Apple watch to answering a call on your phone if you are wearing your AirPods.

In 2016, Apple said goodbye to a few products…

- MacBook Pro (Mid 2012)
- MacBook (Early 2015)
- 11" MacBook Air (Early 2015)
- iPad Air (16 & 32gb)
- Apple Watch
- Apple Watch Sport
- Apple Watch Edition f
- one 6 (16&64gb)
- one 6 Plus (16&64gb) y
- one 6 (128gb)  $\mathfrak{K}^+$
- one 6 Plus (128gb)
- in one 6s (128gb)
- one 6s Plus (128gb) Ju
- one 6s (16gb&64gb)
- $t$  one 6s Plus (16gb&64gb)
- Apple TV (3<sup>rd</sup> gen)
- Apple Thunderbolt Display

With all of these new Apple products on the market, there's bound to be a few breaks, scratches or shatters. If you find yourself with a damaged Apple product, turn to the experts at Fix Apple Now to repair your LCD, cracked glass, battery, home button, power button, audio jack, water damage and more. Our professionals offer customers a 90-day warranty on all repairs.

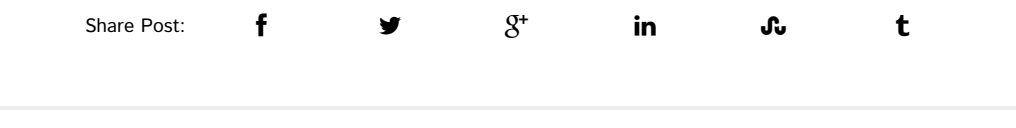

K The New MacBook Pro: Naughty or Nice?

#### LEAVE A REPLY

Logged in as Miriam Cronkhite. Log out?

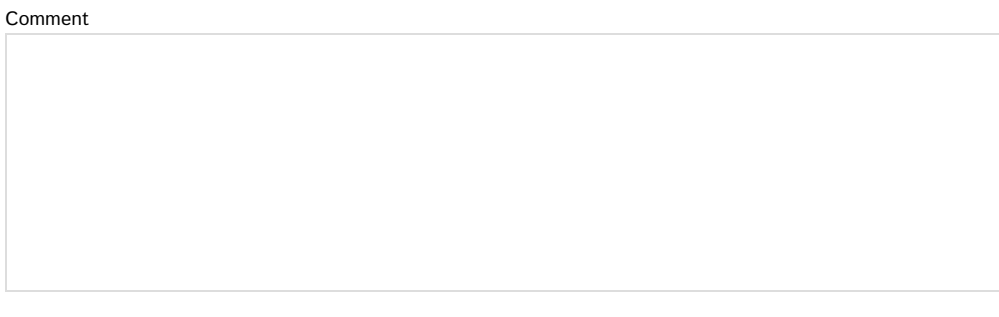